## **Coding**

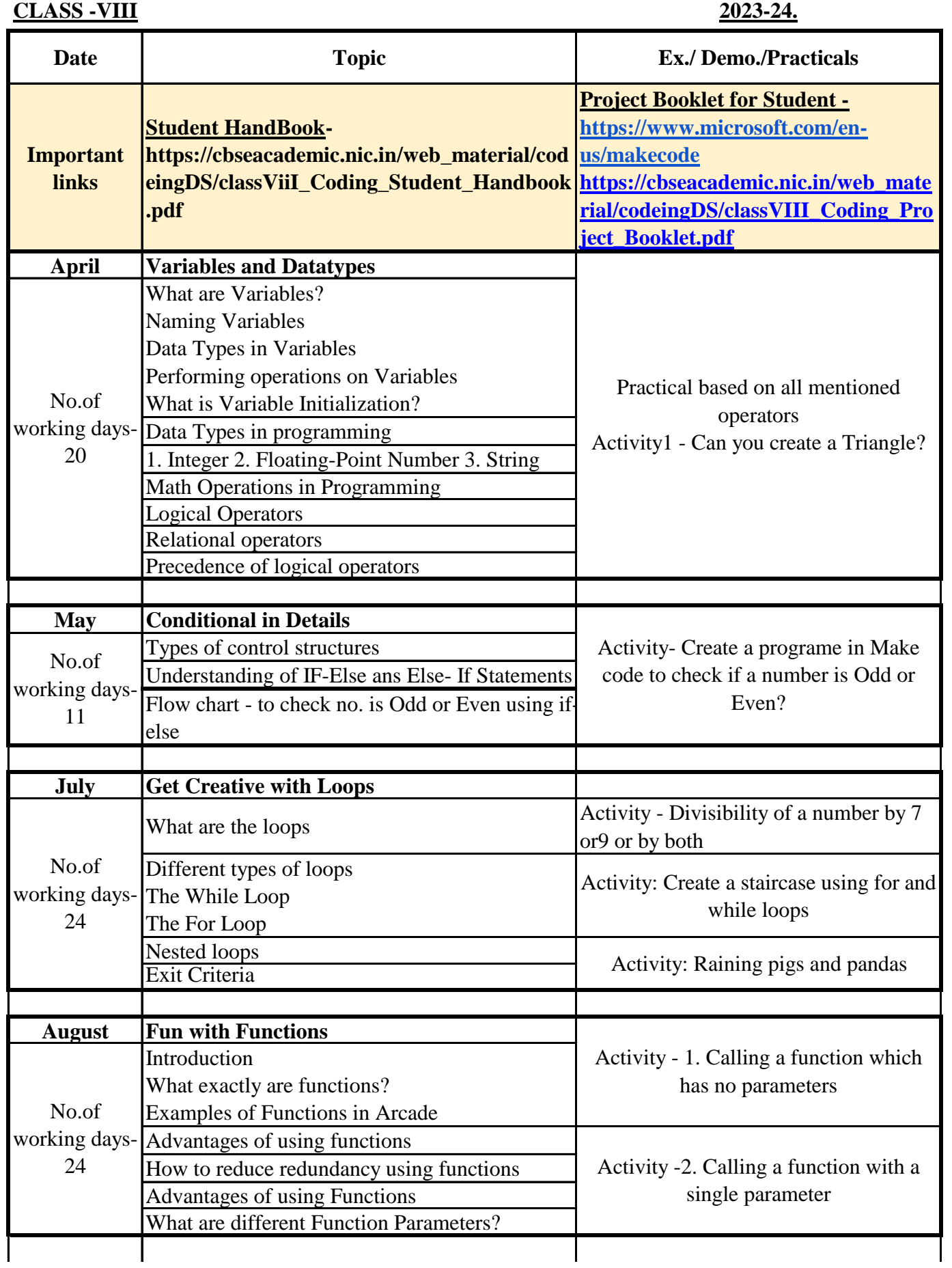

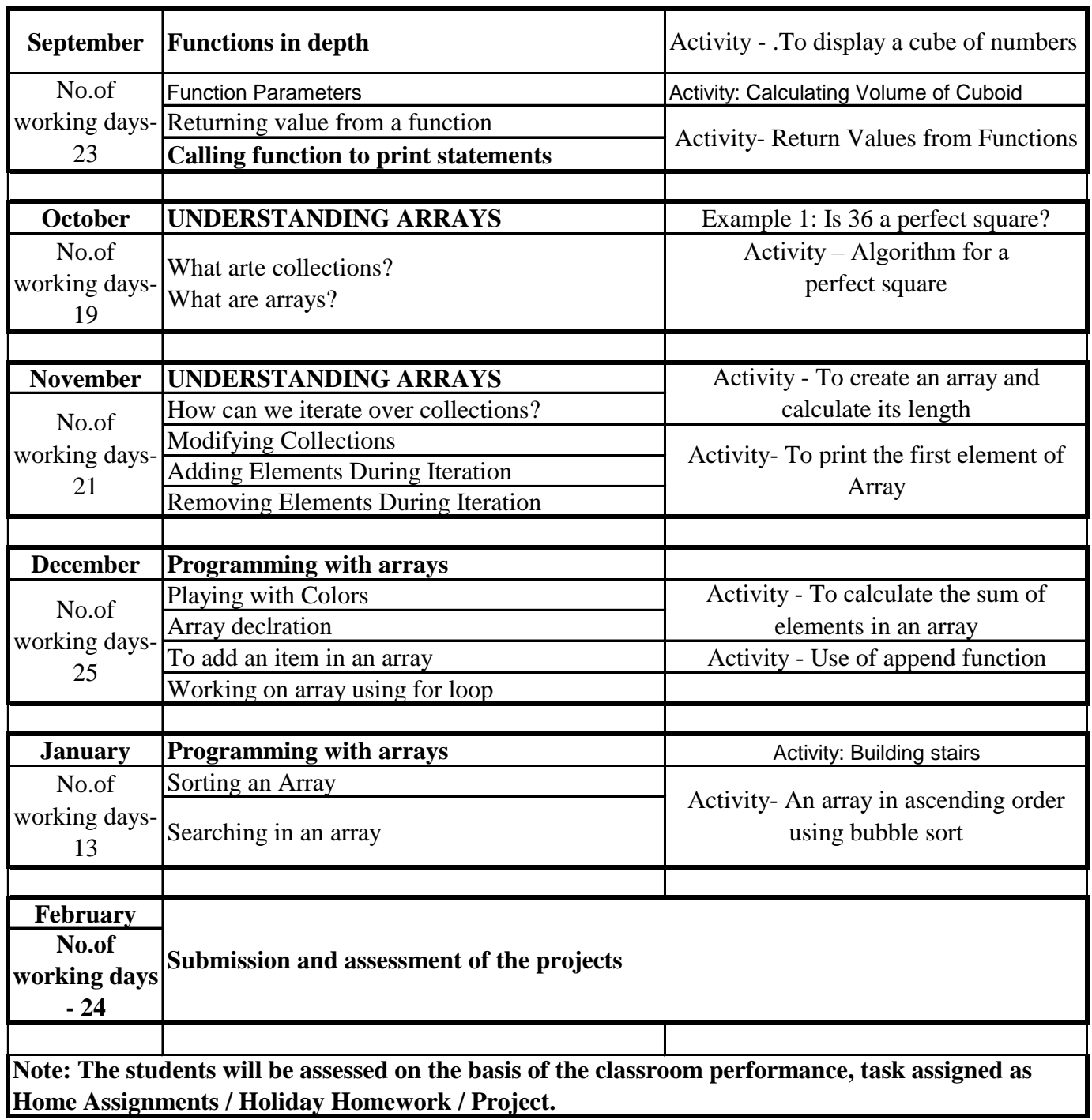